<span id="page-0-0"></span>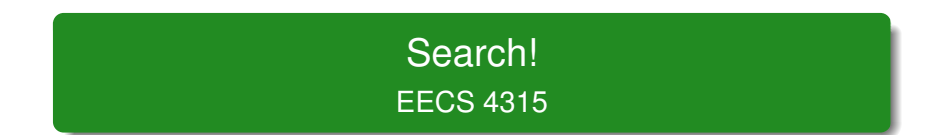

# <www.cse.yorku.ca/course/4315/>

<www.cse.yorku.ca/course/4315/> [EECS 4315](#page-13-0) 1/14

÷,

メロトメ 御 トメ 差 トメ 差 トー

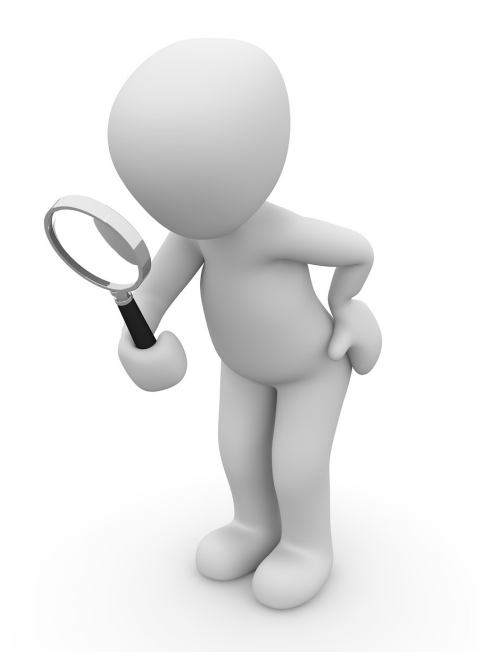

 $\mathbb{R}^{\left( \mathbf{p} \right)} \times \mathbb{R}^{\left( \mathbf{p} \right)} \times \ldots \times \mathbb{R}^{\left( \mathbf{p} \right)}$ 

JPF contains different search strategies:

• depth first search

(**gov.nasa.jpf.search.DFSearch**),

**•** breadth first search

(**gov.nasa.jpf.search.heuristic.BFSHeuristic**)

• and several other search strategies.

JPF has been designed in such a way that it can easily be extended. For example, a new search strategy can be added to JPF.

The class **Search** of the package **gov.nasa.jpf.search** contains numerous attributes and methods that are useful for implementing search strategies.

By extending the **Search** class, we inherit all these features.

**import gov.nasa.jpf.search.Search;**

**public class DFSearch extends Search { ... }**

G

イロト イ押 トイヨ トイヨ トー

# **public Search(Config config, VM vm)**

- **The Config object contains the JPF properties.**
- **The <b>VM** object refers to JPF's virtual machine.

# Problem

Implement the constructor of the **DFSearch**.

ミド イヨド

The method

**public void search()**

drives the search.

```
public boolean forward()
```
tries to move forward along an unexplored transition and returns whether the move is successful.

### **public boolean backtrack()**

tries to backtrack and returns whether the backtrack is successful.

### **public boolean isNewState()**

tests whether the current state has not been visited before.

**public boolean isEndState()**

tests whether the current state is a final state.

**public boolean isIgnoredState()**

tests whether the current state can be ignored.

# Problem

Implement the **search** method of the **DFSearch** class.

 $A\equiv \mathbb{R} \Rightarrow A\equiv \mathbb{R} \Rightarrow$ 

Other components of JPF can end a search by setting the attribute **done** of the class **Search** to true.

#### Problem

Modify the **search** method of the **DFSearch** class to incorporate the **done** attribute.

Other components of JPF can request a search to backtrack by means of the method

**public boolean checkAndResetBacktrackRequest()**

# Problem

Modify the **search** method of the **DFSearch** class to incorporate the **checkAndResetBacktrackRequest** method.

JPF can be configured to limit the depth of the search by setting the JPF property search.depth limit. The default value of search.depth\_limit is **Integer.MAX\_VALUE**. The **Search** class contains the attribute **depth** that can be used to keep track of the depth of the search. It also provides the method **getDepthLimit** which returns the maximal allowed depth of the search.

### Problem

Modify the **search** method of the **DFSearch** class to limit the depth.

The JPF property search.min free captures the minimal amount of memory, in bytes, that needs to remain free. The default value is  $1024 \ll 10$ . By leaving some memory free, JPF can report that it ran out of memory and provide some useful statistics instead of simply throwing an **OutOfMemoryError**. The method **checkStateSpaceLimit** of the class **Search** checks whether the minimal amount of memory that should be left free is still available.

### Problem

Modify the **search** method of the **DFSearch** class to limit the memory usage.

**K ロ ▶ K 御 ▶ K ヨ ▶ K ヨ ▶** 

The JPF property search.multiple\_errors tells us whether the search should report multiple errors (or just the first one). he **forward** method also checks whether any property is violated after the unexplored transition has been traversed. If a violation has been detected then the attribute **done** is set to true if and only if JPF has been configured to report at most one error. The method **hasPropertyTermination** of the class **Search** checks whether a violation was encountered during the last transition. The method returns true if and only if a violation was encountered and the attribute **done** is set to true.

#### Problem

Modify the **search** method of the **DFSearch** class to take search.multiple\_errors into account.

**K ロ ト K 倒 ト K** 

 $\triangleright$  -  $\triangleleft$  -  $\Xi$  -  $\triangleright$ 

<span id="page-13-0"></span>A search should also notify listeners of particular events by invoking to the methods of the interface **SearchListener**, which can be found in the package **gov.nasa.jpf.search**. The **Search** class contains a number of **notify** methods.

### Problem

Modify the **search** method of the **DFSearch** class to incorporate notifications.